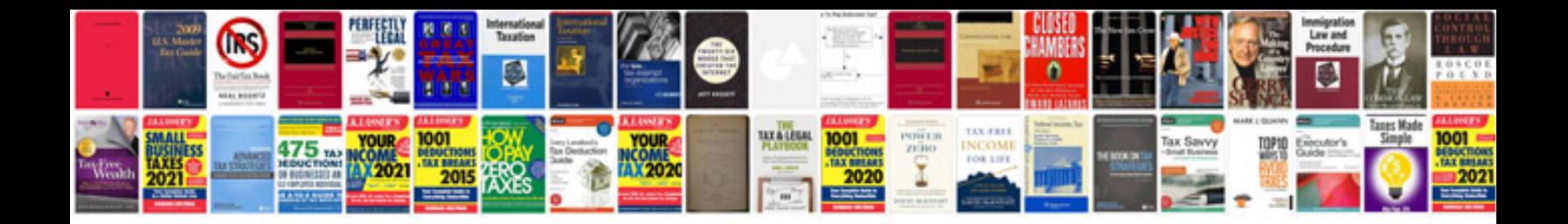

**2006 bmw m5 manual**

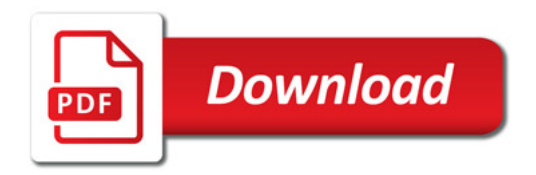

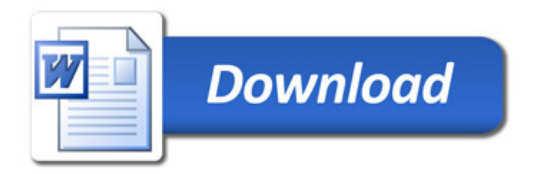